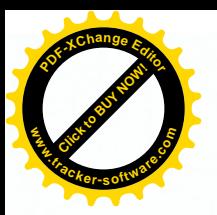

Republica Moldova Municipiul Chișinău Primăria orașului Durlești

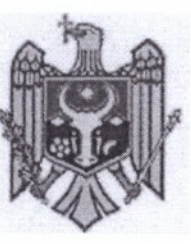

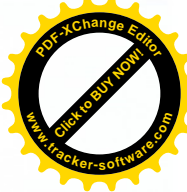

Республика Молдова Муниципий Кишинэу Примэрия города Дурлешть

DISPOZITIE nr. 11 - d din 26.01.2021

#### Cu privire la convocarea ședinței extraordinare a Consiliului local

În temeiul art. 29 a Legii nr.436-XVI din 28.12.06, Privind administrația publică locală", Primarul or.Durleşti, DISPUNE:

1. Se convoaçã sedinta nr. 1, extraordinară a Consiliului or. Durlești, pentru data de 29.01.2021 ora 15.00, în incinta în incinta Casei de Cultură a or. Durlești cu ordinea de zi dpuă cum urmează:

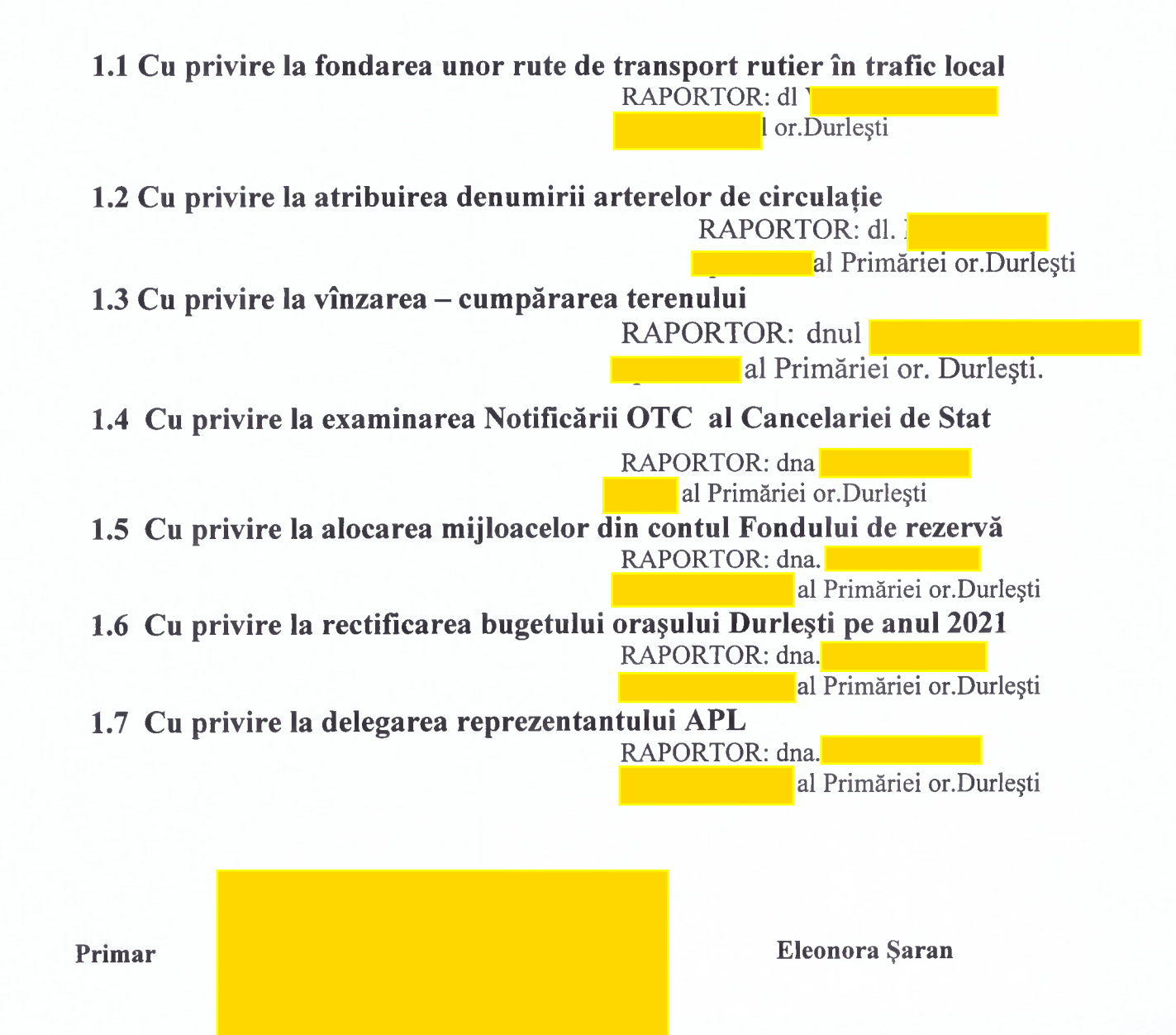

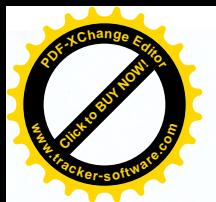

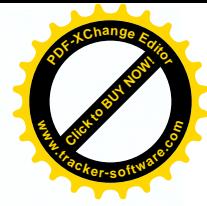

#### Proiecte de decizii

#### 1.1 Cu privire la fondarea unor rute de transport rutier în trafic local

Având în vedere solicitările locuitorilor orașului Durlești, privind asigurarea acestora cu acces la transport public confortabil dar si sistarea activității rutelor munipale de microbus nr. 125, 129, în baza procesului verbal de totalizare a consultărilor publice din 26.01.2021, în temeiul articolului 12, 14-15, 38 din Codul transporturilor rutiere nr. 150/2014, articolul 14 din Legea nr. 436/2006 privind administrația publică locală, Consiliul orașului Durlesti, DECIDE:

1. Se crează în raza orașului Durlești, rute de transport rutier în trafic local, după cum urmează:

1.1. RUTA nr. 1. Tur/Retur str. Tudor Vladimirescu(intersecție cu str. I Pelivan), str. Tudor Vladimirescu, str. Ștefan Vodă, str. Alexandru cel Bun, str. Nicolae Testemiteanu, str. Cartușa, str.N. Dimo, str. Caucaz, Centru, str. ȘtefanVodă, str. Tudor Vladimirescu, str. Tudor Vladimirescu(intersectie cu str. I Pelivan). Traseu definit la anexa nr. 1:

1.2. RUTA nr. 2 Tur/Retur str. Tudor Vladimirescu(intersecție cu str. I Pelivan), str. Tudor Vladimirescu, str. N. Gribov (intersectie str. Budăi apoi întoarcere), str. Tudor Vladimirescu, str. Codrilor(DEPO), str. Tudor Vladimirescu, , str. N. Gribov (intersecție str. Budăi apoi întoarcere, str. Tudor Vladimirescu, str. T. Vladimirescu(intersecție cu str. I Pelivan). Traseu definit la anexa nr. 2;

2. Se stabilește tariful pentru o călătorie în transport public rutier în local de 3(trei) lei.

3. Se instituie Comisia de transport rutier în trafic local (Comisia), în următoarea componență: SARAN Eleonora, primar al or. Durlești, președinte;

al or. Durlesti, membru;•

**•** Primăria or. Durlești, membru.

cosilier local, membru; • POPSOI Oleg,  $\blacksquare$  - membru: $\bullet$ consilier local, membru;• consilier local; memnru;•

consilier local, membru;•

consilier local, membru.•

4. Rutele create vor fi atribuite prin concurs, în conformitate cu prevederile Codului transporturilor rutiere;

5. Comisia:

5.1. Va stabili caietul de sarcini și va organiza procedura de atribuirea prin concurs a serviciilor regulate de transport rutier în trafic local, conform prevederilor Regulamentului transporturilor auto de călători și bagaje, aprobat prin Hotărârea Guvernului nr. 854/2006;

5.2. Va stabili numărul de stații (inclusiv terminus) pe itinerarele rutelor și numărul acestora:

5.3. Va stabili orarul de circulație a transportului rutier în trafic local;

5.4. Va decide, la necessitate, asupra modificării itinerarului și/sau orarurlui de circulație a transportului de pasageri în trafic local;

5.5. Va prezenta Consiliului or. Durlesti spre aprobare rezultatele concursului/licitatiei privind atribuirea dreptului de gestionare a rutelor create.

6. Se împuterniceste primarul or. Durlești:

 $\overline{2}$ 

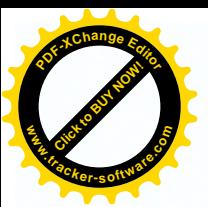

6.1. Să semneze cu operatorul desemnat, în baza hotărârii Comisiei și a D Consiliului or. Durlești, actul/contractul de administrare a rutelor;

6.2. Să dispună, în baza Hotărârii Comisiei, strabilirea/modificarea orarului de circulație precum și a itinerarului rutelor create. 6.3. Să semneze cereri . demersuri și/sau alte acte oficiale adresate către organele competente, instituții, autorități publice, în scopul executării prevederilor prezentei decizii și a hotărârilor Comisiei.

7. Controlul asupra executării prevederilor prezentei decizii se pune în seama primarului or. Durlesti.

#### Avizul comisiei juridice pozitiv

#### 1.2 Cu privire la atribuirea denumirii arterelor de circulatie

În conformitate cu prevederile Legii cu privire la sistemul de adrese nr. 151 din 14.07.2017 și ale Regulamentului cu privire la atribuirea, schimbarea denumirii arterelor de circulație și/sau a zonelor de circulație publică și numerotarea obiectelor adresabile, aprobat prin Hotărârea Guvernului nr. 1518 din 17.12.2003 și în conformitate cu prevederile art. 117-165 Cod Administrativ și art.14 alin. (1), (2) lit.s), art.19 alin. (4) din Legea privind administratia publică locală nr.436-XVI din 28 decembrie 2006, Consiliul or. Durlesti, DECIDE:

 $1<sub>1</sub>$ Se atribuie denumirea arterelor de circulație din or. Durlești conform Anexei nr.1 și Anexei nr.2 la prezenta decizie.

- $2.$ Agenția Servicii Publice va înregistra și actualiza datele cu privire la planul de adrese al or. Durlești.
- $3<sub>1</sub>$ Controlul executării prevederilor prezentei Decizii se pune în seama Primarului or. Durlești, Saran Eleonora.
- 4. Prezenta decizie poate fi contestată la Judecătoria Chișinău, sediul Rîșcani, str. Kiev, 3, mun. Chisinău în termen de 30 zile de la data comunicării.

Avizul consultativ al comisiei de specialitate (Comisiaarhitectură, urbanism șirelațiifunciare): POZITIV

Prezentul proiect de decizie a fost examinat în cadrul ședinței consiliului or. Durlesti nr. 5 din 15.12.2020 fiind adoptată decizia cu nr. 5.7.7 cu modificarea beneficiarului în cadrul ședinței din în lipsa a Din aceste motive decizia cu nr. 5.7.7 careva cereri de la beneficiarul Cu privire la vînzarea - cumpărarea terenului din 15.12.2020 nu a fost contrasemnată de secretarul consiliului în temeiul alin. (2) art. 20 a Legii 436/2006 este în drept solicite consiliului reexaminarea acestei decizii.

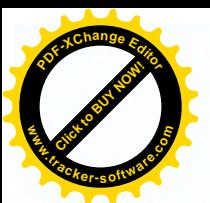

Examinind cererea nr. 3697/20 din  $07.10.2020$  a cet. domiciliată în or. Codru, str. 1308 din 25.07.1997 "Privind prețul normativ și modul de vînzare cumpărare a pămîntului" art. 117-165 Cod Administrativ și a art. 14 din Legea nr. 436-XVI din 28.12.2006 "Privind administrația publică locală", Consiliul or. Durlesti, DECIDE:

1. A permite vînzarea-cumpărarea surplusului de teren în mărime de 0,0281 ha., ceea ce constitue 28,64%, proprietatea APL Durlești, din terenul cu nr. cadastral destinatia pentru constructii, cu suprafața totală de 0,0981 ha., amplasat pe adresa or. Durlești str. ca teren de pe lingă casă.

2. Contabilitatea Primăriei or. Durlești v-a perfecta borderoul de calcul cet.

, în baza Legii R.Moldova nr. 1308-XIII din 25.07.1997 "Privind prețul normativ și modul de vînzare-cumpărare a pămîntului", ținînd cont de toate modificările și completările la aceasta.

3. Juristul Primăriei va asigura întocmirea contractului de vînzare-cumpărare.

4. Prezenta decizie va servi drept temei pentru înregistrarea în Registrul Bunurilor Imobile al Departamentului Cadastral al Agentiei Servicii Publice..

5. Controlul executării prevederilor prezentei decizii se pune în seama primarului or. Durlești, dna Eleonora Șaran.

6. Prezenta decizie poate fi contestată la Judecătoria Chișinău, sediul Rîșcani, str. Kiev, 3, mun. Chișinău în termen de 30 zile de la data comunicării.

#### Avizul comisiei juridice a abroga decizia

Prezentul proiect de decizie a fost examinat în cadrul sedintei consiliului or. Durlești nr. 6 din 22.12.2020 fiind adoptată decizia cu nr. 6.7.1 în lipsa actului de imposibilitate de formare a bunului imobil, caz în care necesită fiind suprafața de 0.0275 ha., avînd și cale de acces la acest teren, cu atît mai mult beneficiarul deciziei sus mentionate a înstrăinat lotul. Din aceste motive decizia cu nr. 6.7.1 Cu privire la vînzarea – cumpărarea terenului din 22.12.2020 nu a fost contrasemnată de secretarul consiliului în temeiul alin. (2) art. 20 a Legii 436/2006 este în drept solicite consiliului reexaminarea acestei decizii.

#### 1.3.2 Cu privire la vînzarea – cumpărarea terenului

Examinind cererea nr.  $2763/20$  din 04.08.2020 a cet.

domiciliati în or. Durlesti, str.  $\blacksquare$ , în temeiul art. 4(10) al Legii nr. 1308 din 25.07.1997 "Privind prețul normativ și modul de vînzarecumpărare a pămîntului art. 117-165 Cod Administrativ și a art. 14 din Legea nr. 436-XVI din 28.12.2006 "Privind administrația publică locală", Consiliul or. Durlești, DECIDE:

1. A permite cet. vînzarea-cumpărarea teren în mărime de 0,0275 ha., ceea ce constitue 28,21 %, surplusului de

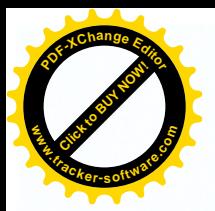

str.

proprietatea APL Durlești din terenul cu nr. cadastral

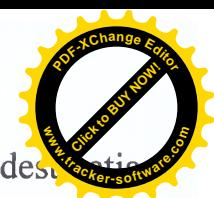

pentru constructii, cu suprafața totală de 0,0975 ha., amplasat pe adresa or. Durlești,

ca teren pe lîngă casă după cum urmează:

0,023 ha ( ce constitue 23,51 % );

0,0045 ha (ce constitue 4,70  $\%$ ).

2. Contabilitatea centralizată a Primăriei or. Durlești v-a perfecta borderoul de calcul cet. în baza Legii R.Moldova nr. 1308-XIII din 25.07.1997 "Privind prețul normativ și modul de vînzare-cumpărare a pămîntului" ținînd cont de toate modificările și completările la aceasta.

3. Juristul Primăriei va asigura întocmirea contractului de vînzare-cumpărare.

4. Prezenta decizie va servi drept temei pentru înregistrarea în Registrul Bunurilor Imobile al Departamentului Cadastral al Agentiei Servicii Publice.

5. Controlul executării prevederilor prezentei decizii se pune în seama primarului or. Durlești, dna Eleonora Șaran.

6. Prezenta decizie poate fi contestată la Judecătoria Chișinău, sediul Rîșcani, str. Kiev, 3, mun. Chisinău în termen de 30 zile de la data comunicării.

Avizul comisiei juridice a abroga decizia

# 1.4.1 Cu privire la examinarea Notificării OTC al Cancelariei de Stat

Examinînd Notificarea OTC al Cancelariei de Stat nr. 1304/OT4- 130 din 18.01.2021, privind abrogarea Deciziei Consiliului or.Durlesti nr. 5.7.8 din 15.12.2020 "Cu privire la vînzarea -cumpărarea terenului", în temeiul art. 117-165 Cod Administrativ si art. 14 a Legii nr. 436 -XVI din 28.12.2006 "Privind administratia publică locală", Consiliul or. Durlești, DECIDE:

1. Se ia act de Notificare Oficiului Teritorial Chișinău al Cancelariei de Stat nr. 1304/OT4-130 din 18.01.2021, privind abrogarea Deciziei Consiliului or.Durlești nr. 5.7.8 din 15.12.2020 "Cu privire la vînzarea -cumpărarea terenului".

refuza solicitărilor Cancelariei de Stat privind abrogarea Deciziei  $2. A$ Consiliului or. Durlești nr. 5.7.8 din 15.12.2020 "Cu privire la vînzarea -cumpărarea terenului".

3. A remite prezenta Decizie OTC al Cancelariei de Stat.

4. Executarea prevederilor prezentei decizii se pune în sarcina **Example 1** or. Durlesti, domnul

5. Prezenta decizie poate fi contestată la Judecătoria Chișinău, sediul Rîșcani, str. Kiev, 3, mun. Chișinău în termen de 30 zile de la data comunicării.

Avizul comisiei juridice pozitiv

# 1.4.2 Cu privire la examinarea Notificării OTC al Cancelariei de Stat

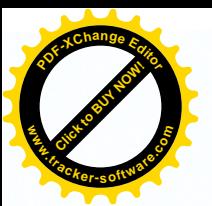

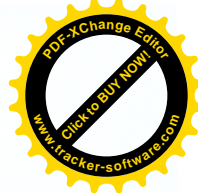

Examinînd Notificarea OTC al Cancelariei de Stat nr. 1304/OT4- 81 din 13.01.2021, privind abrogarea Deciziei Consiliului or.Durlești nr. 6.7.2 din 22.12.2020 "Cu privire la vînzarea -cumpărarea terenului", în temeiul art. 117-165 Cod Administrativ și art. 14 a Legii nr. 436 -XVI din 28.12.2006 "Privind administrația publică locală", Consiliul or.Durlești, DECIDE:

1. Se ia act de Notificare Oficiului Teritorial Chișinău al Cancelariei de Stat nr. 1304/OT4- 81 din 13.01.2021, privind abrogarea Deciziei Consiliului or.Durlești nr.6.7.2 din 22.12.2020 "Cu privire la vînzarea -cumpărarea terenului".

2. A refuza solicitărilor Cancelariei de Stat privind abrogarea Deciziei Consiliului or. Durlești nr. 6.7.2 din 22.12.2020 "Cu privire la vînzarea -cumpărarea terenului".

3. A remite prezenta Decizie OTC al Cancelariei de Stat.

4. Executarea prevederilor prezentei decizii se pune în sarcina **Example 1** or. Durlesti, domnul

5. Prezenta decizie poate fi contestată la Judecătoria Chisinău, sediul Rîscani, str. Kiev, 3, mun. Chisinău în termen de 30 zile de la data comunicării.

Avizul comisiei juridice pozitiv

### 1.4.3 Cu privire la examinarea Notificării OTC al Cancelariei de Stat

Examinînd Notificarea OTC al Cancelariei de Stat nr. 1304/OT4- 113 din 15.01.2021, privind abrogarea Deciziei Consiliului or.Durlesti nr. 5.7.1 din 15.12.2020 "Cu privire la vînzarea - cumpărarea terenului", în temeiul art. 117-165 Cod Administrativ si art. 14 a Legii nr. 436 -XVI din 28.12.2006 .Privind administrația publică locală", Consiliul or. Durlești, DECIDE:

1. Se ia act de Notificare Oficiului Teritorial Chișinău al Cancelariei de Stat nr. 1304/OT4-113 din 15.01.2021, privind abrogarea Deciziei Consiliului or.Durlești nr.5.7.1 din 15.12.2020 "Cu privire la vînzarea -cumpărarea terenului".

refuza solicitărilor Cancelariei de Stat privind abrogarea Deciziei 2. A Consiliului or. Durlesti nr. 5.7.1 din 15.12.2020 "Cu privire la vînzarea –cumpărarea terenului".

3. A remite prezenta Decizie OTC al Cancelariei de Stat.

4. Executarea prevederilor prezentei decizii se pune în sarcina **Exercísie Son Desertion Community Community** 

5. Prezenta decizie poate fi contestată la Judecătoria Chișinău, sediul Rîșcani, str. Kiev, 3, mun. Chișinău în termen de 30 zile de la data comunicării.

Avizul comisiei juridice pozitiv

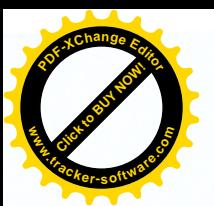

### 1.4.4 Cu privire la examinarea Notificării OTC al Cancelariei de Sta

Examinînd Notificarea OTC al Cancelariei de Stat nr. 1304/OT4- 102 din 14.01.2021, privind abrogarea Deciziei Consiliului or.Durlești nr. 6.6 din 22.12.2020 "Cu privire la anularea informației grafice", în temeiul art. 117-165 Cod Administrativ și art. 14 a Legii nr. 436 -XVI din 28.12.2006 "Privind administrația publică locală", Consiliul or.Durlesti, DECIDE:

1. Se ia act de Notificare Oficiului Teritorial Chișinău al Cancelariei de Stat nr. 1304/OT4- 102 din 14.01.2021, privind abrogarea Deciziei Consiliului or.Durlești nr.6.6 din 22.12.2020, Cu privire la anularea informatiei grafice".

2. A refuza solicitărilor Cancelariei de Stat privind abrogarea Deciziei Consiliului or. Durlești nr. 6.6 din 22.12.2020 "Cu privire la anularea informatiei grafice".

3. A remite prezenta Decizie OTC al Cancelariei de Stat.

4. Executarea prevederilor prezentei decizii se pune în sarcina or. Durlesti, domnul

5. Prezenta decizie poate fi contestată la Judecătoria Chișinău, sediul Rîscani, str. Kiev, 3, mun. Chisinău în termen de 30 zile de la data comunicării.

Avizul comisiei juridice pozitiv

### 1.4.5 Cu privire la examinarea Notificării OTC al Cancelariei de Stat

Examinînd Notificarea OTC al Cancelariei de Stat nr. 1304/OT4- 163 din 21.01.2021, privind abrogarea Deciziei Consiliului or.Durlești nr. 6.5 din 22.12.2020 "Cu privire la modificarea deciziei Consiliului or. Durlești", în temeiul art. 117-165 Cod Administrativ și art. 14 a Legii nr. 436 -XVI din 28.12.2006 "Privind administrația publică locală", Consiliul or.Durlești, DECIDE:

1. Se ia act de Notificare Oficiului Teritorial Chișinău al Cancelariei de Stat nr. 1304/OT4- 163 din 22.01.2021, privind abrogarea Deciziei Consiliului or.Durlești nr.6.5 din 22.12.2020 "Cu privire la modificarea deciziei Consiliului or. Durlesti".

refuza solicitărilor Cancelariei de Stat privind abrogarea Deciziei  $2. A$ Consiliului or. Durlesti nr. 6.5 din 22.12.2020 "Cu privire la modificarea deciziei Consiliului or. Durlești".

3. A remite prezenta Decizie OTC al Cancelariei de Stat.

4. Executarea prevederilor prezentei decizii se pune în sarcina **Example 1** or. Durlesti, domnul

5. Prezenta decizie poate fi contestată la Judecătoria Chișinău, sediul Rîșcani, str. Kiev, 3, mun. Chișinău în termen de 30 zile de la data comunicării.

Avizul comisiei juridice pozitiv

1.4.6 Cu privire la examinarea Notificării OTC al Cancelariei de Stat

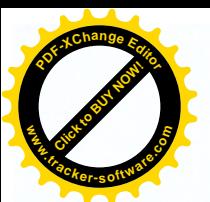

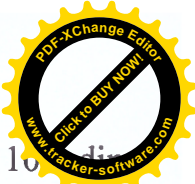

Examinînd Notificarea OTC al Cancelariei de Stat nr. 1304/OT4-10 15.01.2021, privind abrogarea Deciziei Consiliului or.Durlești nr. 5.4 din 15.12.2020 "Cu privire la trecerea la pierderi", în temeiul art. 117-165 Cod Administrativ și art. 14 a Legii nr. 436 -XVI din 28.12.2006 "Privind administratia publică locală". Consiliul or.Durlești, DECIDE:

1. Se ia act de Notificare Oficiului Teritorial Chișinău al Cancelariei de Stat nr. 1304/OT4- 109 din 15.01.2021, privind abrogarea Deciziei Consiliului or.Durlești nr.5.4 din 15.12.2020 "Cu privire la trecerea la pierderi".

refuza solicitărilor Cancelariei de Stat privind abrogarea Deciziei 2.  $A$ Consiliului or. Durlești nr. 5.4 din 15.12.2020 "Cu privire la trecerea la pierderi".

3. A remite prezenta Decizie OTC al Cancelariei de Stat.

4. Executarea prevederilor prezentei decizii se pune în sarcina **Electric Control** or. Durleşti, domnul

5 Prezenta decizie poate fi contestată la Judecătoria Chișinău, sediul Rîșcani, str. Kiev, 3, mun. Chișinău în termen de 30 zile de la data comunicării.

### Avizul comisiei juridice pozitiv

### 1.4.7 Cu privire la examinarea Notificării OTC al Cancelariei de Stat

Examinînd Notificarea OTC al Cancelariei de Stat nr. 1304/OT4- 184 din 25.01.2021, privind abrogarea Deciziei Consiliului or.Durlesti nr. 5.18.2 din 15.12.2020 "Cu privire la modificarea Deciziei Consiliului or. Durlești", în temeiul art. 117-165 Cod Administrativ și art. 14 a Legii nr. 436 -XVI din 28.12.2006 "Privind administrația publică locală", Consiliul or.Durlești, DECIDE:

1. Se ia act de Notificare Oficiului Teritorial Chisinău al Cancelariei de Stat nr. 1304/OT4- 184 din 25.01.2021, privind abrogarea Deciziei Consiliului or.Durlești nr.5.4 din 15.12.2020 "Cu privire la modificarea Deciziei Consiliului or. Durlesti".

refuza solicitărilor Cancelariei de Stat privind abrogarea Deciziei  $2. A$ Consiliului or. Durlesti nr. 5.18.2 din 15.12.2020 ..Cu privire la modificarea Deciziei Consiliului or. Durlesti".

3. A remite prezenta Decizie OTC al Cancelariei de Stat.

4. Executarea prevederilor prezentei decizii se pune în sarcina **Exercía de la Contra de la Contra de la Contra de la Contra de la Contra de la Contra de la Contra de la Contra de la Contra de la Contra de la Contra de la Contra de la Contra de la Contra de la Contra de la Contra de la** 

5. Prezenta decizie poate fi contestată la Judecătoria Chisinău, sediul Rîscani, str. Kiev, 3, mun. Chișinău în termen de 30 zile de la data comunicării.

### Avizul comisiei juridice pozitiv

### 1.4.8 Cu privire la examinarea Notificării OTC al Cancelariei de Stat

Examinînd Notificarea OTC al Cancelariei de Stat nr. 1304/OT4- 162 din 21.01.2021, privind abrogarea Deciziei Consiliului or.Durlesti nr. 5.10.2 din 15.12.2020 "Cu privire la înregistrarea dreptului de proprietate după APL", în temeiul art. 117-165 Cod Administrativ și art. 14 a Legii nr. 436 -XVI din 28.12.2006 "Privind administrația publică locală", Consiliul or.Durlești, DECIDE:

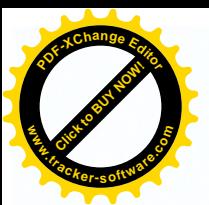

1. Se ia act de Notificare Oficiului Teritorial Chisinău al Cancelariei d nr. 1304/OT4- 162 din 21.01.2021, privind abrogarea Deciziei Consiliului or.Durlești nr.5.10.2 din 15.12.2020 "Cu privire la înregistrarea dreptului de proprietate după APL".

 $2. A$ refuza solicitărilor Cancelariei de Stat privind abrogarea Deciziei Consiliului or. Durlești nr. 5.10.2 din 15.12.2020 "Cu privire la înregistrarea dreptului de proprietate după APL".

3. A remite prezenta Decizie OTC al Cancelariei de Stat.

4. Executarea prevederilor prezentei decizii se pune în sarcina **Electric Control** or. Durlesti, domnul

5. Prezenta decizie poate fi contestată la Judecătoria Chișinău, sediul Rîșcani, str. Kiev, 3, mun. Chișinău în termen de 30 zile de la data comunicării.

Avizul comisiei juridice pozitiv

## 1.4.9 Cu privire la examinarea Notificării OTC al Cancelariei de Stat

Examinînd Notificarea OTC al Cancelariei de Stat nr. 1304/OT4- 111 din 15.01.2021, privind abrogarea Deciziei Consiliului or.Durlești nr. 5.7.2 din 15.12.2020 "Cu privire la vînzarea -cumpărarea terenului", în temeiul art. 117-165 Cod Administrativ și art. 14 a Legii nr. 436 -XVI din 28.12.2006 "Privind administratia publică locală". Consiliul or. Durlesti. DECIDE:

1. Se ia act de Notificare Oficiului Teritorial Chisinău al Cancelariei de Stat nr. 1304/OT4- 111 din 15.01.2021, privind abrogarea Deciziei Consiliului or.Durlesti nr.5.7.2 din 15.12.2020 "Cu privire la vînzarea -cumpărarea terenului".

refuza solicitărilor Cancelariei de Stat privind abrogarea Deciziei  $2. A$ Consiliului or. Durlești nr. 5.7.2 din 15.12.2020 "Cu privire la vînzarea -cumpărarea terenului".

3. A remite prezenta Decizie OTC al Cancelariei de Stat.

4. Executarea prevederilor prezentei decizii se pune în sarcina **Example** or. Durlesti, domnul

5. Prezenta decizie poate fi contestată la Judecătoria Chișinău, sediul Rîșcani, str. Kiev, 3, mun. Chișinău în termen de 30 zile de la data comunicării.

Avizul comisiei juridice pozitiv

### 1.5 Cu privire la alocarea mijloacelor din contul Fondului de rezervă

În legătură cu multiplele adresări a cetățenilor cu solicitarea acordării ajutorului material, se operează modificări la buget în conformitate cu art.27 (2), 27 (3) din Legea Republicii Moldova nr.397-XV din 6 octombrie 2003 "Cu privire la Finantele Publice Locale" în temeiul art. 117-165 Cod Administrativ ; art.14 (2) lit.n) și art.19 (4) din Legea Republicii Moldova nr. 436 - XVI din  $28.12.2006$  "Privind" Administrația Publică Locală" Decizia Consiliului Local Durlești nr.6.1 din

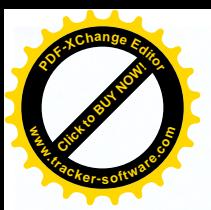

22.12.2020 "Cu privire la aprobarea Bugetului orașului Durlești în lectura II" anul 2021", Consiliul orașului Durlesti, DECIDE :

1.Se permite alocarea mijloacelor financiare din contul Fondului de rezervă al Primăriei orașului Durlești, în sumă totală de 53 000.00 lei, cu scopul acordării ajutorului material conform procesului verbal nr.1 din data de 25.01.2021 al grupului de lucru. Procesul verbal al grupului de lucru este parte integrantă a prezentei decizii.

2. Se operează modificările de rigoare în bugetul orașului Durlești pe anul 2021, pornind de la prevederile prezentei decizii.

3. Controlul executării prezentei Decizii se pune în seama primarului de Durlești Eleonora Saran.

4. Prezenta decizie poate fi contestată la Judecătoria Chișinău, sediul Rîșcani, str. Kiev, 3, mun. Chisinău în termen de 30 zile de la data comunicării.

Avizul comisiei buget pozitiv

### 1.6.1 Cu privire la rectificarea bugetului orașului Durlești pe anul 2021

În urma executării exercițiului bugetar pentru anul 2020, tinînd cont de formarea soldurilor mijloacelor bănești la conturile bancare ale primăriei orașului Durlesti ,în conformitate cu art.27 (2) 27 (3) din Legea finantelor publice si resposabilității bugetar-fiscale nr.181 din 25.07.2014", în temeiul art. 117-165 Cod Administrativ ; art.29(1) lit.f) și art.32(1) (4) din Legea Republicii Moldova nr.436 -XVI din 28.12.2006 "Privind Administrația publică Locală, DECIDE:

1. Se aprobă rectificarea bugetului orașului Durlești pe anul 2021, din contul mijloacelor financiare formate în urma executării exercițiului bugetar pentru anul 2020 (Mijloace disponibile la cont la 31.12.2020), total în sumă de 13 466 411.00 lei.

1.1 Alocații financiare suplimentare în infrastructura drumurilor, în sumă totală de 10 725 159 lei, conform anexei nr.1.

1.2 Alocații financiare suplimentare la bugetul instituțiilor subordonate, în sumă de 2 741 252,00 lei, conform anexei nr.2, fiind repartizate, inclusiv pe instituții, la partea de cheltuieli pe anul 2021, asigurînd astfel suport financiar cu scopul asigurării conditiilor favorabile pentru dezvoltarea și educația copiilor din Instituțiile de Educație Timpurie a orașului Durlești.

2. Se operează modificările de rigoare în bugetul orașului Durlești pe anul 2021 pornind de la prevederile prezentei Decizii.

3. Primarul orașului Durlești V-a asigura controlul executării prezentei decizii.

4. Prezenta decizie poate fi contestată la Judecătoria Chișinău, sediul Rîșcani, str. Kiev, 3, mun. Chisinău în termen de 30 zile de la data comunicării.

Avizul comisiei buget pozitiv

#### 1.6.2 Cu privire la rectificarea bugetului orașului Durlești pe anul 2021

În scopul asigurării suportului financiar la acoperirea cheltuielilor pentru executarea lucrărilor de proiectare a iluminatului stradal din str-la 1 și 2 Tudor Vladimirescu, str.Balcani, sradela 2 Balcani, str.V.Babei, M. Sadoveanu nr.173-188, Gh.Asachi, Cantinei 21/1-Cartușa, 52/1 și stradele Testemițanu (vilele) din

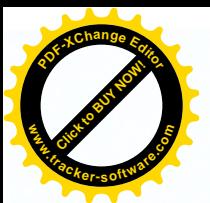

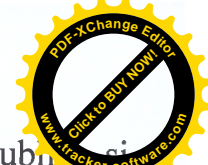

or.Durlești, în conformitate cu art.27 (2) 27 (3) din Legea finanțelor publi resposabilității bugetar-fiscale nr.181 din 25.07.2014", în temeiul art. 117-165 Cod Administrativ; art.29(1) lit.f) și art.32(1) (4) din Legea Republicii Moldova nr.436 -XVI din 28.12.2006 "Privind Administrația publică Locală, deciziei nr.6.1 din 22.12.2020 Cuprivire la aprobarea bugetului pentru anul 2021 în lectura a doua, Consiliul Local al or. Durlesti

### **DECIDE:**

1. Se aprobă rectificarea bugetului orașului Durlești pe anul 2021, din contul mijloacelor financiare al grupului de cheltuieli " "Gospodăria de locuințe și gospodăria serviciilor comunale" - pe interiorul grupului în sumă de 200 000,00 lei, din contul alocațiilor prevăzute în bugetul or. Durlesti pentru întretinerea infrastructurii.

### Linie bugetară 1013/11183/0640/7505/00319/300, cod ECO 319240 suma de 200 000,00 lei

Pentru executarea lucrărilor de proiectare a iluminatului stradal din str-la 1 si 2 Tudor Vladimirescu, str.Balcani, sradela 2 Balcani, str.V.Babei, M. Sadoveanu nr.173-188, Gh.Asachi, Cantinei, nr.21/1 pînă la str.Cartușa, nr. 52/1 și stradele Testemitanu(vilele) din or.Durlesti.

2. Se operează modificările de rigoare în bugetul orașului Durlești pe anul 2021 pornind de la prevederile prezentei Decizii.

3. Primarul orașului Durlești V-a asigura controlul executării prezentei decizii.

4. Prezenta decizie poate fi contestată la Judecătoria Chișinău, sediul Rîșcani,

str. Kiev, 3, mun. Chișinău în termen de 30 zile de la data comunicării.

### Avizul comisiei buget pozitiv

### 1.6.3 Cu privire la rectificarea bugetului orașului Durlești pe anul 2021

Avănd în vedere prevederile Legii nr.258 din 16 decembrie 2020 "Cu privire la aprobarea Legii bugetului de stat pe anul 2021 și unele particularități privind aprobarea și repartizarea bugetelor locale", în temeiul art. 117-165 Cod Administrativ art.14 alin.(2) lit.n) al Legii Republicii Moldova nr. 436-XVI din 28.12.2006 "Privind administrația publică locală", art.16 alin.(2), art.35 al Legii finanțelor publice și responsabilității bugetar-fiscale nr.181 din 25.07.2014, art.24 din Legea nr.397-XV din 16.10.2003 "Privind finanțele publice locale", Deciziei Consiliului Local Durlești nr.6.1 din 22.12.2020 "Cu privire la aprobarea bugetului pe anul 2021 în lectura a doua", Consiliul orașului Durlești, DECIDE:

1. Se rectifică partea de venituri a bugetului orașului Durlești, din contul majorării volumului transferurilor cu destinație specială de la bugetul de stat către bugetul local Durlești, conform anexei nr.7 al Legii nr.258 din 16.12.2020, cu suma de 431,0 mii lei.

2. Se rectifică partea de cheltuieli a bugetului orașului Durlești, cu 431,0 mii lei, prin atribuirea alocațiilor din *transferuri cu destinație specială* grupului de cheltui "Învățămănt", programul "Educație timpurie", în scopul suplinirii liniilor de buget destinate cheltuielilor pentru achitarea serviciilor comunale, procurarea materialelor necesare la deschiderea unei grupe noi în incinta IET nr. 2 din orașul

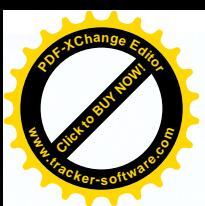

Durlești, precum și achitarea salariaților noi angajați (educator- 2 unități și 1,25 educator), cu redistribuirea acestora următoarei linii de buget:

> 1013/07551/0911/8802/00199 cod ECO 211180 - 240,0 mii lei 1013/07551/0911/8802/00199 cod ECO 212100 - 70.0 mii lei 1013/07551/0911/8802/00199 cod ECO 222110 - 15,0 mii lei 1013/07551/0911/8802/00199 cod ECO 222140 - 5,8 mii lei 1013/07551/0911/8802/00199 cod ECO 222190-1,2 mii lei 1013/07551/0911/8802/00199 cod ECO 272500 - 4.0 mii lei 1013/07551/0911/8802/00199 cod ECO 333110 - 80.0 mii lei 1013/07551/0911/8802/00199 cod ECO 336110 - 5.0 mii lei 1013/07551/0911/8802/00199 cod ECO 338110 - 10.0 mii lei

3. Contabilitatea Primăriei va rectifica bugetul orașului Durlești pentru anul 2021, pornind de la prevederile prezentei decizii.

4. Controlul asupra executării prezentei Decizii se atribuie Primarului or. Durlești dna Eleonora Saran.

5. Prezenta decizie poate fi contestată la Judecătoria Chișinău, sediul Rîscani, str. Kiev, 3, mun. Chișinău în termen de 30 zile de la data comunicării.

### Avizul comisiei buget pozitiv

#### 1.6.4 Cu privire la rectificarea bugetului orașului Durlești pe anul 2021

În scopul asigurării suportului financiar la acoperirea cheltuielilor pentru executarea lucrărilor de proiectare a sistemului de canalizare din străzile Hotinului, Timișoara Livezilor nr.2a pînă la nr.24, Sf.Gheorghe, Er.Stratan, Bisericii, Mircesti, N.Sulac, Cireșului, B.Zavatin, strada și stradelele Trandafirilor din or.Durlești, în conformitate cu art.27 (2) 27 (3) din Legea finantelor publice și resposabilității bugetar-fiscale nr.181 din 25.07.2014", în temeiul art. 117-165 Cod Administrativ și art.29(1) lit.f) si art.32(1) (4) din Legea Republicii Moldova nr.436 - XVI din 28.12.2006 "Privind Administrația publică Locală, deciziei nr.6.1 din 22.12.2020 Cuprivire la aprobarea bugetului pentru anul 2021 în lectura a adoua, Consiliul Local al or.Durlesti, DECIDE:

1. Se aprobă rectificarea bugetului orașului Durlești pe anul 2021, din contul mijloacelor financiare al grupului de cheltuieli " "Gospodăria de locuințe și gospodăria serviciilor comunale" – pe interiorul grupului în sumă de  $200000,00$ lei, din contul alocațiilor prevăzute în bugetul or. Durlești pentru întreținerea infrastructurii.

Linie bugetară 1013/11183/0630/7503/00319/300, cod ECO 319240 suma de 200 000.00 lei

Pentru executarea lucrărilor de proiectare a sistemului de canalizare din străzile Hotinului, Timisoara Livezilor nr.2a pînă la nr.24, Sf.Gheorghe, Er.Stratan, Bisericii, Mircesti, N.Sulac, Cireșului, B.Zavatin, strada și stradelele Trandafirilor din or.Durlesti.

2. Se operează modificările de rigoare în bugetul orașului Durlești pe anul 2021 pornind de la prevederile prezentei Decizii.

3. Primarul orașului Durlești V-a asigura controlul executării prezentei decizii.

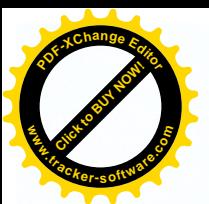

4. Prezenta decizie poate fi contestată la Judecătoria Chișinău, sediul I str. Kiev, 3, mun. Chisinău în termen de 30 zile de la data comunicării.

#### Avizul comisiei buget pozitiv

# 1.6.5 Cu privire la rectificarea bugetului orașului Durlești pe anul 2021

În legătură cu multiplele adresări ale locătarilor din str.Sf.Gheorghe din or.Durlesti cu privire la expirarea termenului de exploatare a apeductului, astfel cauzînd scurgeri de apă și scăderea debitului către consumatori din or.Durlești, în conformitate cu art.27 (2) 27 (3) din Legea finanțelor publice și resposabilității bugetar-fiscale nr.181 din 25.07.2014", în temeiul art. 117-165 Cod Administrativ și art.29(1) lit.f) și art.32(1) (4) din Legea Republicii Moldova nr.436 - XVI din 28.12.2006 "Privind Administrația publică Locală, deciziei nr.6.1 din 22.12.2020 Cuprivire la aprobarea bugetului pentru anul 2021 în lectura a doua, Consiliul Local al or.Durlesti, DECIDE:

1. Se aprobă rectificarea bugetului orașului Durlești pe anul 2021, din contul mijloacelor financiare al grupului de cheltuieli " "Gospodăria de locuinte si gospodăria serviciilor comunale" - pe interiorul grupului în sumă de 38 000,00 lei, din contul alocațiilor prevăzute în bugetul or. Durlești pentru procurarea materialelor pentru restabilirea traseului de apeduct din str.Sf.Gheorghe.

Linie bugetară 1013/11183/0620/7505/00333/300, cod ECO 337110 suma de 38 000,00 lei

Pentru procurarea materialelor de reparații a apeductului din str. Sf. Gheorghe cu contributia locătarilor.

2. Se operează modificările de rigoare în bugetul orașului Durlești pe anul 2021 pornind de la prevederile prezentei Decizii.

3. Primarul orașului Durlești V-a asigura controlul executării prezentei decizii.

4. Prezenta decizie poate fi contestată la Judecătoria Chișinău, sediul Rîșcani, str. Kiev, 3, mun. Chisinău în termen de 30 zile de la data comunicării.

#### Avizul comisiei buget pozitiv

#### 1.6.6 Cu privire la rectificarea bugetului orașului Durlești pe anul 2021

În scopul asigurării suportului financiar la acoperirea cheltuielilor pentru executarea lucrărilor de extindere a iluminatului stradal din străzile Livezilor, 46-58, M.Costin, Caucaz nr.14-32, Livezilor nr.67-73, strada Plopilor și stradele 1,2,3 Plopilor, Sf.Andrei, Orlov, Odatiuc, Dimo nr.112-130, stradela 3 Vovințeni -Calea Unirii, stradela 2 St. Vodă, stradele 1 și 2 Cișmelelor din or. Durlești, în conformitate cu art.27 (2) 27 (3) din Legea finanțelor publice și resposabilității bugetar-fiscale nr.181 din 25.07.2014", în temeiul art. 117-165 Cod Administrativ și art.29(1) lit.f) și art.32(1) (4) din Legea Republicii Moldova nr.436 - XVI din 28.12.2006 "Privind Administrația publică Locală, deciziei nr.6.1 din 22.12.2020 Cu privire la aprobarea bugetului pentru anul 2021 în lectura a doua, Consiliul Local al or.Durlești, **DECIDE:** 

1. Se aprobă rectificarea bugetului orașului Durlești pe anul 2021, din contul mijloacelor financiare al grupului de cheltuieli " "Gospodăria de locuințe și gospodăria serviciilor comunale" – pe interiorul grupului în sumă de  $800000,00$ 

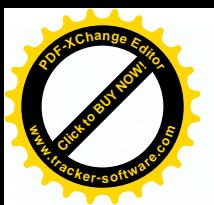

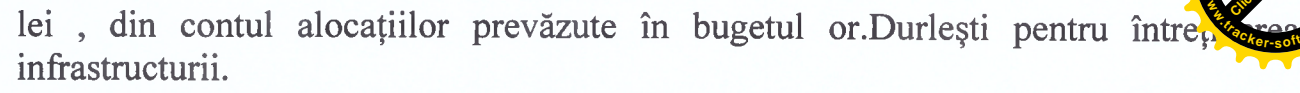

#### Linie bugetară 1013/11183/0640/7505/00319/300, cod ECO 319230 suma de 800 000.00 lei

Pentru executarea lucrărilor de extindere a iluminatului stradal din străzile Livezilor, 46-58, M.Costin, Caucaz nr.14-32, Livezilor nr.67-73, strada Plopilor si stradele 1,2,3 Plopilor, Sf.Andrei, Orlov, Odatiuc, Dimo nr.112-130, stradela 3 Vovințeni-Calea Unirii, stradela 2 St. Vodă, stradele 1 și 2 Cismelelor din or. Durlesti.

2.Se operează modificările de rigoare în bugetul orașului Durlești pe anul 2021 pornind de la prevederile prezentei Decizii.

3. Primarul orașului Durlești V-a asigura controlul executării prezentei decizii.

4. Prezenta decizie poate fi contestată la Judecătoria Chisinău, sediul Rîscani, str. Kiev, 3, mun. Chișinău în termen de 30 zile de la data comunicării.

#### Avizul comisiei buget pozitiv

#### 1.6.7 Cu privire la rectificarea bugetului orașului Durlești pe anul 2021

În scopul asigurării suportului financiar la acoperirea cheltuielilor pentru executarea lucrărilor de expertizare, studiu de prefezabilitate și perfectarea devizului de cheltuieli pentru reparatia acoperisurilor al caselor bloc din strada Cartusa nr.44, 46, 48 din or.Durlești, în conformitate cu art.27 (2) 27 (3) din Legea finanțelor publice si resposabilității bugetar-fiscale nr.181 din 25.07.2014", în temeiul art. 117-165 Cod Administrativ; art.29(1) lit.f) și art.32(1) (4) din Legea Republicii Moldova nr.436 - XVI din 28.12.2006 "Privind Administratia publică Locală, deciziei nr 6.1 din 22.12.2020 Cuprivire la aprobarea bugetului pentru anul 2021 ]n lectura a doua, Consiliul Local al or.Durlesti, DECIDE:

1. Se aprobă rectificarea bugetului orașului Durlești pe anul 2021, din contul miiloacelor financiare al grupului de cheltuieli " "Gospodăria de locuințe și gospodăria serviciilor comunale" - pe interiorul grupului în sumă de 230 000,00 lei, din contul alocațiilor prevăzute în bugetul or. Durlești pentru întreținerea infrastructurii.

Linie bugetară 1013/11183/0620/7502/00319/300, cod ECO 319240 suma de 230 000,00 lei

executarea lucrărilor de expertizare, studiu de prefezabilitate și Pentru perfectarea devizului de cheltuieli pentru reparația acoperișurilor al caselor din blocul locativ din strada Cartuşa nr.44, 46, 48 or.Durleşti.

2. Se operează modificările de rigoare în bugetul orașului Durlești pe anul 2021 pornind de la prevederile prezentei Decizii.

3. Primarul orașului Durlești V-a asigura controlul executării prezentei decizii.

4. Prezenta decizie poate fi contestată la Judecătoria Chișinău, sediul Rîșcani, str. Kiev, 3, mun. Chisinău în termen de 30 zile de la data comunicării.

#### Avizul comisiei buget pozitiv

#### 1.7 Cu privire la delegarea reprezentantului APL

În temeiul demersurilor nr.01-03/144 din 22.12.2020 și nr.01-03/188 din 22.12.2020 înaintate de către IIP Gimnaziului Durlești dna

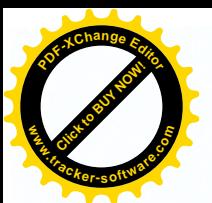

LT Hyperion dna

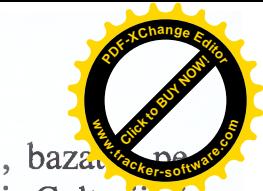

si respectiv orddinul nr.OMECC 269/2020 din 09.03.2020 al Ministerului Educatiei, Culturii si Cercetării cu privire la aprobarea Regulamentului – cadru cu privire la functionarea cnsiliului de administrație al instituției de învățămănt general, în conformitate cu art. 117-165 Cod Administrativ; art.29(1) lit.f) și art.32(1) (4) din Legea Republicii Moldova nr.436 - XVI din 28.12.2006 "Privind Administrația publică locală, Consiliul Local al or.Durlesti

**DECIDE:** 

în componența consiliului de 1. Se aprobă delegarea dnei administratie al IP Gimnaziului Durlești și LT Hyperion pentru o perioadă de 5 ani.

2. Primarul orașului Durlești V-a asigura controlul executării prezentei decizii.

3. Prezenta decizie poate fi contestată la Judecătoria Chișinău, sediul Rîșcani,

str. Kiev, 3, mun. Chișinău în termen de 30 zile de la data comunicării.

Avizul comisiei buget pozitiv

Presedinte de sedință Secretar al Consiliului

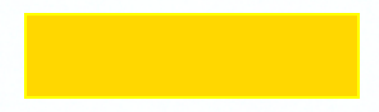